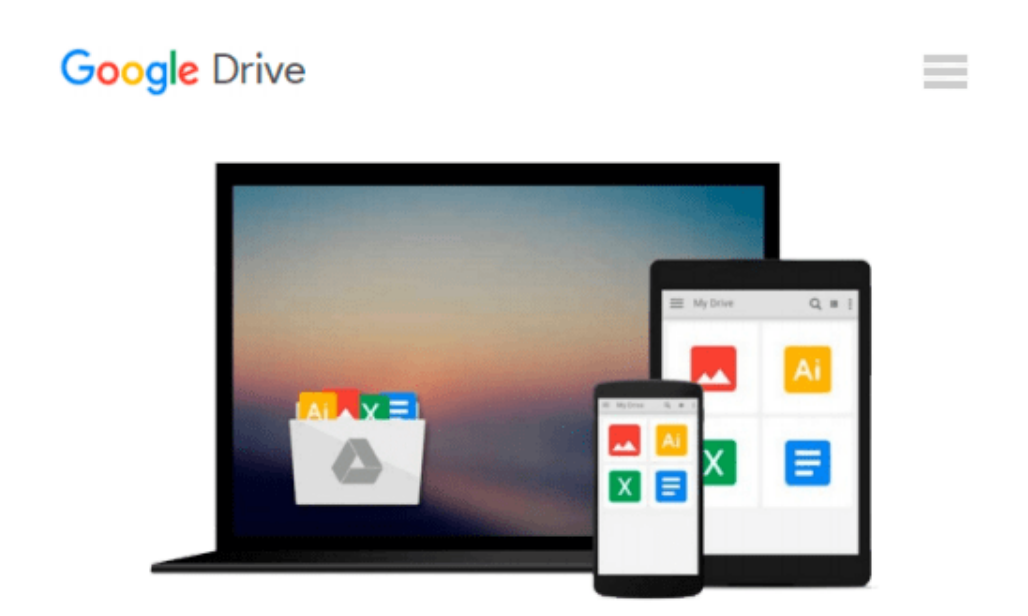

# **Create Dynamic Charts in Microsoft® Office Excel® 2007**

*Reinhold Scheck*

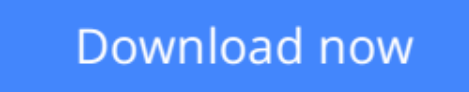

[Click here](http://zonebook.me/go/read.php?id=0735625441) if your download doesn"t start automatically

#### **Download and Read Free Online Create Dynamic Charts in Microsoft® Office Excel® 2007 Reinhold Scheck**

#### **From reader reviews:**

#### **John Bennett:**

Have you spare time for the day? What do you do when you have a lot more or little spare time? Sure, you can choose the suitable activity to get spend your time. Any person spent their own spare time to take a go walking, shopping, or went to the particular Mall. How about open or read a book entitled Create Dynamic Charts in Microsoft® Office Excel® 2007? Maybe it is for being best activity for you. You recognize beside you can spend your time together with your favorite's book, you can cleverer than before. Do you agree with their opinion or you have different opinion?

#### **Pat Billings:**

This book untitled Create Dynamic Charts in Microsoft® Office Excel® 2007 to be one of several books in which best seller in this year, that's because when you read this publication you can get a lot of benefit upon it. You will easily to buy this specific book in the book retailer or you can order it through online. The publisher with this book sells the e-book too. It makes you quicker to read this book, as you can read this book in your Mobile phone. So there is no reason for your requirements to past this guide from your list.

#### **Mary Infante:**

You can obtain this Create Dynamic Charts in Microsoft® Office Excel® 2007 by check out the bookstore or Mall. Just simply viewing or reviewing it can to be your solve difficulty if you get difficulties for ones knowledge. Kinds of this reserve are various. Not only by written or printed but also can you enjoy this book by simply e-book. In the modern era just like now, you just looking of your mobile phone and searching what your problem. Right now, choose your personal ways to get more information about your book. It is most important to arrange yourself to make your knowledge are still upgrade. Let's try to choose correct ways for you.

#### **Betty Dunham:**

That book can make you to feel relax. This particular book Create Dynamic Charts in Microsoft® Office Excel® 2007 was colorful and of course has pictures on the website. As we know that book Create Dynamic Charts in Microsoft® Office Excel® 2007 has many kinds or genre. Start from kids until teens. For example Naruto or Investigation company Conan you can read and believe that you are the character on there. Therefore , not at all of book usually are make you bored, any it makes you feel happy, fun and relax. Try to choose the best book to suit your needs and try to like reading this.

**Download and Read Online Create Dynamic Charts in Microsoft® Office Excel® 2007 Reinhold Scheck #05JTIMW1YRA**

## **Read Create Dynamic Charts in Microsoft® Office Excel® 2007 by Reinhold Scheck for online ebook**

Create Dynamic Charts in Microsoft® Office Excel® 2007 by Reinhold Scheck Free PDF d0wnl0ad, audio books, books to read, good books to read, cheap books, good books, online books, books online, book reviews epub, read books online, books to read online, online library, greatbooks to read, PDF best books to read, top books to read Create Dynamic Charts in Microsoft® Office Excel® 2007 by Reinhold Scheck books to read online.

### **Online Create Dynamic Charts in Microsoft® Office Excel® 2007 by Reinhold Scheck ebook PDF download**

**Create Dynamic Charts in Microsoft® Office Excel® 2007 by Reinhold Scheck Doc**

**Create Dynamic Charts in Microsoft® Office Excel® 2007 by Reinhold Scheck Mobipocket**

**Create Dynamic Charts in Microsoft® Office Excel® 2007 by Reinhold Scheck EPub**